### ้บริษัท ฝึกอบรมและสัมมนาธรรมนิติ จำกัด

จัดอบรมหลักสูตรออนไลน์ ผ่าน

**สงวนลิขสิทธิ์ รหัส 21/1719Z**

หลักสูตรนี้จะมีการบันทึกเสียงและภาพของผู้เข้าอบรมทุกคนตลอดระยะเวลาการอบรมเพื่อใช้เป็นหลักฐานนำส่งสภาวิชาชีพบัญชี <mark>CPA/CPD นับชั่วโมงอื่น ๆ ได้ 6 ชม</mark>.

 **ห้ามบันทึกเทป รวมถึงอุปกรณ์อิเล็กทรอนิกส์ทุกชนิด ่**

zoom

# ี ความแตกต่างที่สรรพากรมักตรวจสอบระหว่าง<br>ก.ง.ด.50 vs ก.พ.30. ก.ง.ด.50 vs ก.ง.ด.53

## **ทําไม? ต้องกระทบยอด และจะต้องปฏิบัติอย่างไร เมื่อสรรพากรสั่งให้กระทบยอด CASE**

- **ความแตกต่างของรายได้และค่าใช้ จ่ายใน ภ.ง.ด.50 กับ ภ.พ.30 และผลกระทบต่อ ภ.ง.ด.53**
- **กระบวนการกระทบยอดจะเริ่ มจุดใด และมีรายการอะไรบ้าง**
- **รูปแบบกระทบยอดที่ สําคัญที่ นักบัญชีจะต้องปฏิบัติ**
- **ตัวอย่าง Case Studies การกระทบยอดที่ สําคัญที่ สุดที่ ทุกกิจการต้องกระทบ**

### หัวข้อสัมมนา

- **1. ทำไม? ต้องกระทบยอด...**
- ว จะไรว คือข้อแตกต่างที่ทำให้รายได้และรายจ่ายในแบบ ภ.ง.ด.50 และ ภ.พ.30 และ ภ.ง.ด.53 ไม่เท่ากัน
- จุดความรับผิดในการเสียภาษีมลค่าเพิ่มกับการรับร้รายได้ภาษีเงินได้นิติบุคคลเหมือนหรือต่างกันอย่างไร
- 3. จะต้องปฏิบัติอย่างไร? "เมื่อสรรพากรสั่งให้กระทบยอด ภ.ง.ด.50, ภ.พ.30 และ ภ.ง.ด.53" และปัญหานี้เกิดขึ้นกับกิจการของคณหรือไม่?
- **4. การเปรียบเทียบความแตกต่าง ภ.ง.ด.50, ภ.พ.30 และ ภ.ง.ด53**
- รายได้และรายจ่ายข้ามรอบบัญชี
- รายได้ของกิจการขายสินค้าและบริการ
- รายได้ที่เกิดจากการขายสินค้า/ให้บริการนอกราชอาณาจักร
- การจำหน่าย จ่าย โอน หรือให้บริการโดยไม่มีค่าตอบแทน
- กำไรที่เกิดจากการจำหน่ายทรัพย์สิน
- สินค้าคงเหลือ ณ วันเลิกประกอบกิจการกรณีจะขายออก
- การแปลงค่าอัตราแลกเปลี่ยนเงินตราต่างประเทศ
- กำไรจากอัตราแลกเปลี่ยนเงินตราต่างประเทศ
- รายได้ดอกเบี้ยรับ (พนักงาน, กรรมการ, บริษัทในเครือ, บุคคลภายนอก), เงินปันผล
- ค่าปรับหรือดอกเบี้ยผิดนัดจากการผิดสัญญาค่าสินไหมทดแทน
- จ่ายค่าอบรมสัมมนาพนักงาน
- เงินชดเชยที่ได้จากบริษัทประกันภัยและยกซากให้บริษัทประกันภัย
- 
- เงินประกันผลงาน เงินประกัน เงินมัดจำ เงินรับล่วงหน้าข้ามปี
- รายได้จากการโอนสิทธิการเช่า
- ขายสินค้าโดยลูกค้าให้ทยอยส่ง<br>- การจ่ายเงินทดรองจ่าย
- บริจาคสินทรัพย์หรือสินค้าให้กับองค์กรสาธารณะกุศลและไม่ใช่องค์กรสาธารณะ
- นำบริการหรือสินค้าไปใช้เพื่อการรับรอง สิ่งของที่ให้กับพนักงานเพื่อเป็นสวัสดิการ
- รายได้จากการขายสินค้าของกิจการ Non VAT
- ค่าภาษีอากรที่ผู้อื่นออกให้
- การกระทบยอดกรณีหนี้สูญระหว่างภ.ง.ด.50 กับ ภ.พ.30
- \* การตัดหนี้สูญทางบัญชีทางภาษีรับรู้เป็นรายได้
- \* ตัดหนี้สูญไปแล้วและได้บวกกลับเป็นรายได้ทางภาษีต่อมาลูกหนี้นำเงินมาชำระหนี้

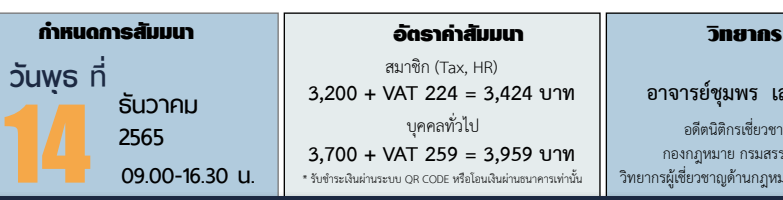

สมาชิก (Tax, HR) **3,200 + VAT 224 = 3,424 บาท** บุคคลทั่วไป

**3,700 + VAT 259 = 3,959 บาท** \* รับชำระเงินผ่านระบบ QR CODE หรือโอนเงินผ่านธนาคารเท่านั้น

### **อาจารย์ชุมพร เสนไสย**

อดีตนิติกรเชี่ยวชาญ กองกฎหมาย กรมสรรพากร วิทยากรผู้เชี่ยวชาญด้านกฎหมายภาษีอากร

### - .ปัญหาการส่งสินค้าตัวอย่างไปให้ลูกค้าที่ต่างประเทศ - .แจกสินค้าตัวอย่างให้ลูกค้า

- การแถมสินค้าทั้งในบิลและนอกบิล
- .การให้ของขวัญตามขนบธรรมเนียมประเพณี
- นำสินค้าให้ลูกค้าทดลองใช้ทั้งที่ได้รับคืนและไม่ได้รับคืน
- การออกใบลดหนี้เนื่องจากไม่มีบริการเกิดขึ้น
- ออกใบลดหนี้เนื่องจากลูกค้ายกเลิกสินค้า/บริการ<br>ให้ส่วนลดเป็นเงินสดหรือส่วนลดการค้า
- 
- ให้ส่วนลดเป็นเงินสดหรือส่วนลดการค้า การให้บริการโดยไม่คิดค่าตอบแทน (ให้ฟรี)
- ปัญหาที่เกิดจากสินค้าชำรุด เสียหาย สูญหาย สินค้าขาด-เกินจาก รายงานสินค้าและวัตถุดิบ สินค้าสูญหายหรือเสียหายจากภัยธรรมชาติ
- ได้รับของรางวัลแต่ไม่ได้บันทึกรับและไม่รับรู้เป็นรายได้เมื่อขาย ต้องนำส่ง VAT หรือไม่<br>- สินค้าถกขโมย
- 
- สินค้าถูกขโมย ให้บริการพร้อมขนส่ง
- ได้รับเงินทดรองคืนจากบริษัทในเครือ
- ขนส่งอย่างเดียวกับขายสินค้าพร้อมขนส่ง
- ได้รับเงินสนับสนุน เงินช่วยเหลือ
- ได้รับรางวัลเนื่องจากส่งเสริมการขาย
- ขายสินค้าพร้อมติดตั้งทั้งในกรณีที่แยกรายการหรือคิดแบบเหมา
- การหัก ณ ที่จ่ายตามสัญญาระยะสั้นและสัญญาระยะยาว

**ท่านสามารถดูรายละเอียดเพิ่ มเติมได้ที่ www.dst.co.th สํารองที่ นั่ งได้ที่ Tel 02-555-0700 กด 1, 02-587-6860-64**

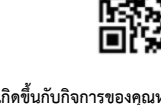

- .รางวัลที่ให้เนื่องจากกิจกรรมส่งเสริมการขายทั้งที่เป็นเงินและสิ่งของ

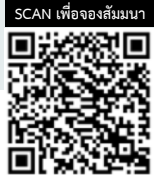

**STUDY**

**VIRTUAL<sup>®</sup>** 

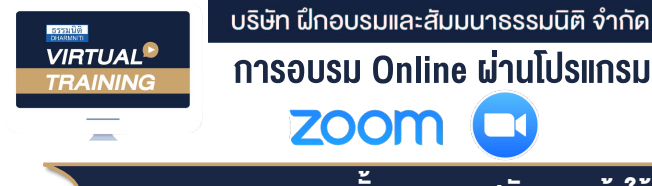

# ผูทำบัญชีและผูสอบบัญชี สามารถนับชั่วโมงได

### ขั้นตอนการสมัครและเข้าใช้งาน

### 1. สำรองที่นั่งการอบรมผาน www.dst.co.th

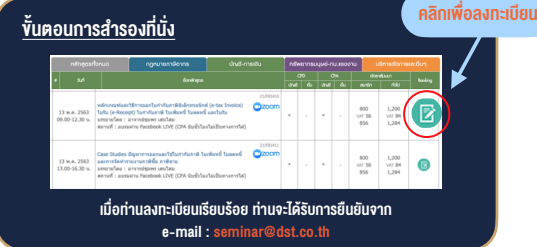

#### 2. ชำระเงิน (ผานระบบ QR CODE หรือโอนเงินผานธนาคาร)

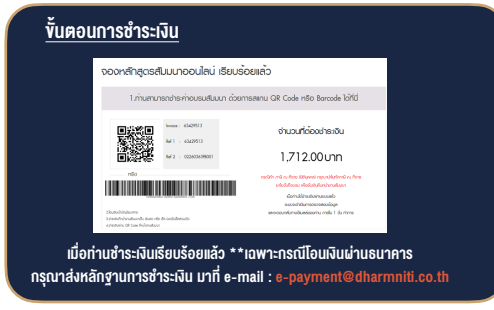

- 3. สถาบันฯจะสงแบบฟอรมลงทะเบียนอบรม Zoom (กรอกรายละเอียดใน Google Form)
	- กรณีนับชั่วโมงผูทำบัญชีและผูสอบบัญชีผูเขาอบรมตองแนบรูปถายหนาตรง พรอมบัตรประชาชนใน Google Form

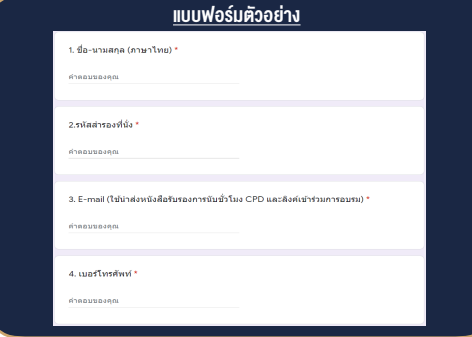

- 4. ผู้เข้าอบรมกรอก Google Form เรียบร้อยแล้ว สถาบัน ฯ จะส่ง
	- Link เขาหองอบรม (คลิก Link ณ วันอบรม)
	- เอกสารประกอบการอบรม ผาน e-mail

### เงื่อนไขการเขาอบรม Online และการนับชั่วโมงผานโปรแกรม ZOOM

• ผูัเขาอบรมติดตั้งโปรแกรม Zoom Version ลาสุด แลวลงทะเบียน โปรแกรมให้พร้อมใช้งาน<br>- ติดตั้งโปรแกรมบน Computer PC และ Notebook

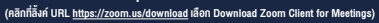

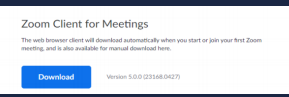

- ติดตั้ง Application บน Smart Phone ผานระบบ ios และ Android

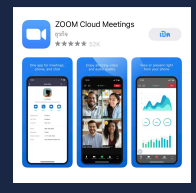

- การอบรมผานโปรแกรม ZOOM ควรติดตั้งโปรแกรมลงบนคอมพิวเตอร หรือโนตบุคที่มีกลอง โดยเชื่อมตอระบบเครือขายอินเทอรเน็ตความเร็ว ไมต่ำกวา 10 Mbps เพื่อการอบรมที่มีประสิทธิภาพ
- กำหนดจำนวนผูเขาอบรม 1 ทาน / 1 User
- ผูเขาอบรมตองกรอกขอมูล ผาน google form
- ผูเขาอบรมตองเขาหองอบรมผานโปรแกรม Zoom กอนเวลาที่ระบุไว ้อย่างน้อย 20 นาที
- ผูเขาอบรมตองตั้งชื่อบัญชี ZOOM เปนชื่อ-นามสกุลจริง ดวยภาษาไทย ใหตรงตามบัตรประชาชน
- ผู้เข้าอบรมต้องเปิดกล้องตลอดระยะเวลาการอบรม และไม่ควรกดออก จากโปรแกรมเนื่องจากสถาบันฯจะทำการบันทึกเสียงและภาพเพื่อนำสง สภาวิชาชีพบัญชี
- เจาหนาที่จะ Capture หนาจอผูเขาอบรมทุกคน
	- \* หลักสูตร 3 ชั่วโมง Capture หนาจอ 2 ชวง ชวงกอนอบรมและสิ้นสุด การอบรม
	- $*$  หลักสตร 6 ชั่วโมง Capture หน้าจอ 4 ช่วง ช่วงเช้า ก่อนอบรม (09.00 น.) และจบการอบรมช่วงเช้า (12.15 น.) ชวงบายกอนอบรม (13.15 น.) และสิ้นสุดการอบรม (16.30 น.)
- ผูเขาอบรมสามารถกดปุมยกมือ (Raise Hand) หรือพิมพขอคำถาม ผานทางชองแชทไดในระหวางอบรม
- หลักเกณฑการนับชั่วโมง CPD สำหรับผูสอบบัญชีและผูทำบัญชีใหนับ ดังนี้
	- \* นอยกวา 30 นาทีไมนับเปนจำนวนชั่วโมง
	- \* 30 ถึง 59 นาทีใหนับเปนครึ่งชั่วโมง
	- $\overline{\phantom{a}^*}$  60 นาที ให้นับเป็น 1 ชั่วโมง
- หนังสือรับรองจะจัดสงใหทาง e-mail ภายใน 1 วันทำการหลังเสร็จสิ้น การอบรม
- การพัฒนาความรัต่อเนื่องเป็นสิทธิส่วนบคคล ต้องเข้าอบรมด้วยตนเอง เท่านั้น กรณีไม่ปกิบัติตามเงื่อนไขข้างต้นจะไม่สามารถนับชั่วโมงได้

### - ห้ามบันทึกภาพ วีดีโอ แชร์ หรือนำไปเผยแพร่ (สงวนลิขสิทธิ์) -

**สำรองที่นั่งออนไลน์ที่ www.dst.co.th Call center 02-555-0700 กด 1 ,02-587-6860-4**